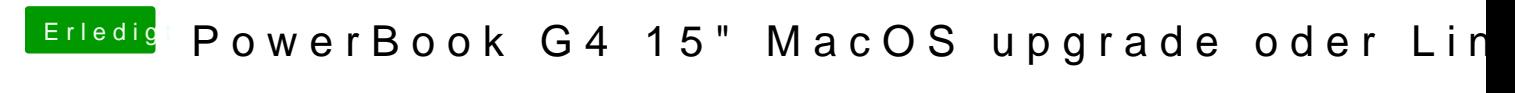

Beitrag von MichalPlays vom 29. November 2017, 20:51

Genau und wie ich sehe kann man hier auch nur auf 2gb ram erweitern